## Cheatography

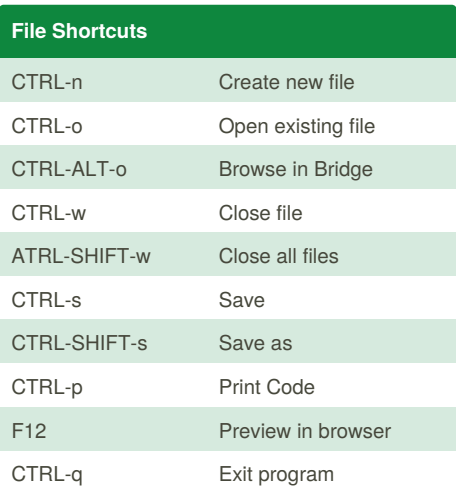

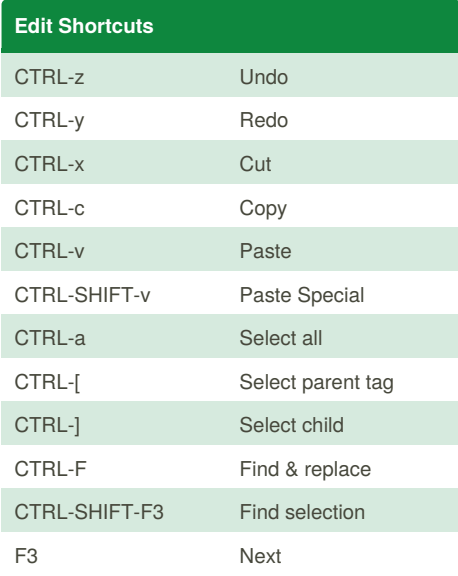

## Dreamweaver CS5 Cheat Sheet by [danh](http://www.cheatography.com/danh/) via [cheatography.com/80/cs/57/](http://www.cheatography.com/danh/cheat-sheets/dreamweaver-cs5)

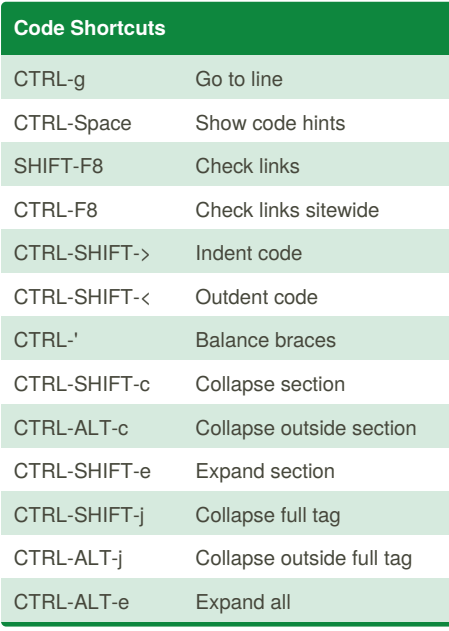

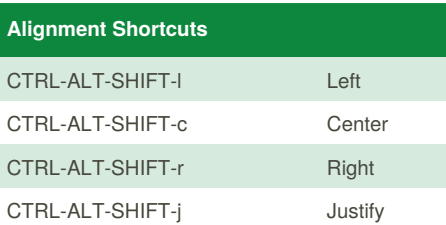

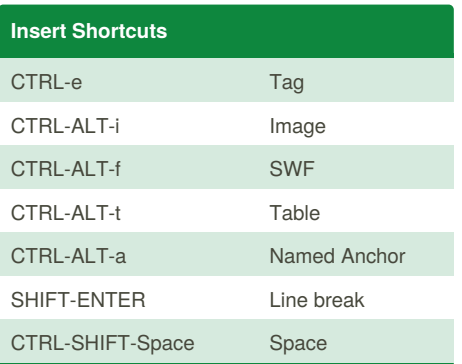

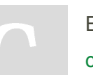

By **danh** [cheatography.com/danh/](http://www.cheatography.com/danh/) <www.web-hoff.com>

Published 31st October, 2011. Last updated 5th June, 2014. Page 1 of 1.

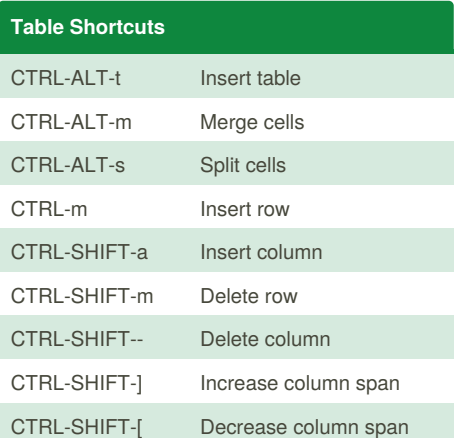

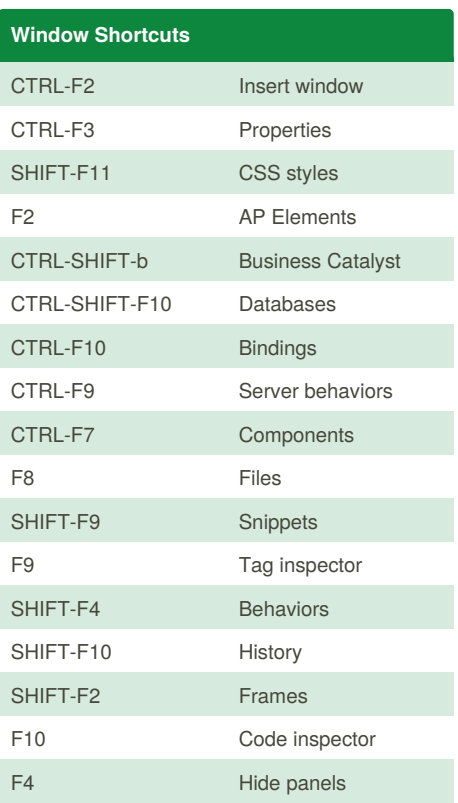

Sponsored by **CrosswordCheats.com** Learn to solve cryptic crosswords! <http://crosswordcheats.com>